# Normas de estilo en la redacción de trabajos académicos. Resumen, selección, ejemplos y adaptación al español de normas APA, 6ª edición

#### Agustín Romero Medina

Versión de Julio 2014

[APA (2010). Publication Manual of the American Psychological Association, 6th ed. Washington, DC: American Psychological Association]

# Índice

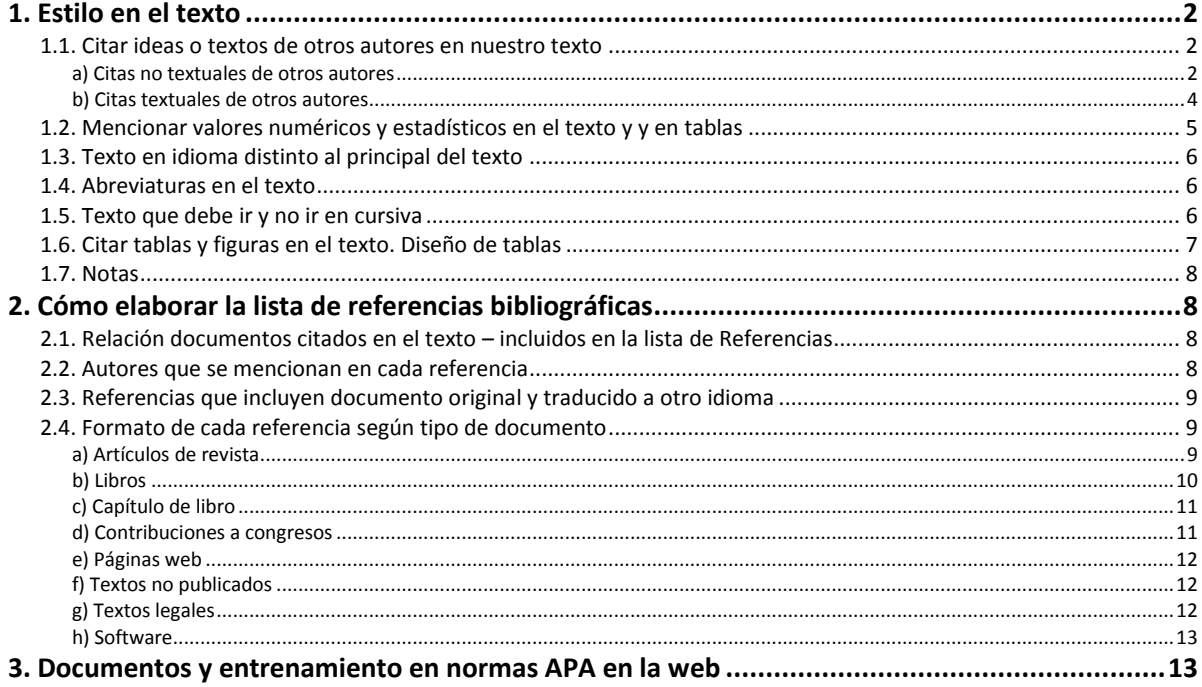

# <span id="page-1-0"></span>**1. Estilo en el texto**

#### <span id="page-1-1"></span>**1.1. Citar ideas o textos de otros autores en nuestro texto**

- En nuestro trabajo se pueden mencionar ideas o textos de otros autores y documentos, pero es imprescindible citarlos (mencionar ideas o textos de otros autores **sin citarlos** es plagio). Cuando hemos leído un documento o algún texto cuyas ideas queremos incluir en nuestro trabajo, hemos de tener en cuenta tres cuestiones:
- . En nuestro trabajo hay que mencionar autor y año de publicación del documento y por tanto cuando leamos documentos debemos extrar ideas ligadas a autor, año y página en la que está esa idea o texto. El formato típico lo vemos en el siguiente ejemplo "según Smith (2010), los recursos cognitivos necesarios para…"
- . Una vez seleccionado el texto o idea que queremos incluir en nuestro trabajo, tenemos que decidir si vamos a citar texto literal o un resumen o adaptación del textobajo. Lo segundo es decidir si vamos a citar texto literal o un resumen o adaptación del texto.
- . Todos los documentos citados en el texto deben referenciarse en la Lista de Referencias que irá al final del texto (véase apartado b de estas Normas), no debe quedar ningún documento citado en el texto no referenciado al final.

## <span id="page-1-2"></span>**a) Citas no textuales de otros autores**

Hay varias posibilidades de formato de las citas en el texto:

- · Primeras y siguientes citas de un mismo documento
- **Un solo autor** se pone autor y año entre paréntesis. Ejemplo: García (2012)
- **Dos autores**.- Cuando un trabajo que se quiere citar en el texto tiene **dos autores**, ambos se citan siempre en el texto. Normas APA se refiere sólo a citas en trabajos escritos en inglés. En ese caso (por ejemplo, como artículo para una revista científica que así lo exige) se pone "and", pero si la cita va entre paréntesis (o en pie de tablas o figuras), se pone con "&". Ejemplos:

Gilbert and Wysocki (1992) (Gilbert & Wysocki, 1992) Pérez and García (2005) (Pérez & García, 2005) Si nuestro trabajo está en español, entre ambos se pone "y": Gilbert y Wysocki (1992) (Gilbert y Wysocki, 1992) Pérez y García (2005) (Pérez y García, 2005)

- **Tres-cinco autores**.- Si el documento que se quiere citar es de **tres, cuatro o cinco autores**, citar todos los autores la primera vez que se haga dicha cita en el texto (poner "y" para trabajos en español y "and" - "&" para trabajos en inglés y añadiendo una coma antes de "and" o "&"); en siguientes veces que se cite, incluir sólo el apellido del primer autor seguido de la expresión et al. (no en letra cursiva sino normal) y el año de edición.

Ejemplos para un trabajo escrito en inglés: [primera vez que se cite:] Kisangau, Lyaruu, Hosea, and Joseph (2007) [primera vez pero citados dentro de un paréntesis, o en tablas o en leyendas de tablas, en vez de "and" se pone "&"] (Kisangau, Lyaruu, Hosea, & Joseph, 2007)

[siguientes veces:] Kisangau et al. (2007)

Ejemplos para un trabajo escrito en español: [primera vez que se cite, sea en texto o en tablas o leyendas de tablas:] García, Montoro, Peñafiel y Fuentes (2009) (García, Montoro, Peñafiel y Fuentes, 2009) [siguientes veces:] García et al. (2007)

- **Seis o más autores**.- Cuando un trabajo tenga **seis o más autores**, citar solo el apellido del primer autor seguido de la expresión et al. y el año, tanto en la primera vez que se cite como en las siguientes citas. Ejemplo:

Un trabajo con seis autores: Smith, Taylor, Johnson, McIntire, Roberts, Lewis, publicado en 2010 Se pondría [primera vez que se cite y siguientes veces, ya sea trabajo en inglés o en español:] Smith et al. (2010)

En el caso de referencias de seis o más autores en las que varios de los primeros autores sean los mismos se citarán los autores que coincidan en las referencias seguidos de et al. y año. Ejemplo:

Referencias tales como:

Kosslyn, Koenig, Barrett, Cave, Tang, and Gabrieli (1996) Kosslyn, Koenig, Gabrieli, Tang, Marsolek, and Daly (1996)

En el texto (en inglés) serán citadas, respectivamente, como: Kosslyn, Koenig, Barrett, et al. (1996) and Kosslyn, Koenig, Gabrieli, et al. (1996)

En el texto (en español) serán citadas, respectivamente, como: Kosslyn, Koenig, Barrett, et al. (1996) y Kosslyn, Koenig, Gabrieli, et al. (1996)

## · Un trabajo citado en texto normal o entre paréntesis

- Citas incluidas en un trabajo en español, sean citas de trabajos publicados en español o en inglés, en ambos casos, antes del último autor se pone la conjunción "y": [En texto normal:] Según García y Andrade (2009) y Garfield y Smith (2009)… [Entre paréntesis o en tabla o figura:] Algunos autores (García y Andrade, 2009; Garfield y Smith, 2009) sostienen que…
- Citas incluidas en un trabajo que escribimos en inglés, sean de trabajos publicados en inglés o español, antes del último autor citado:
	- . Si es una cita dentro de texto normal se pone ", and": Garfield, and Smith (2009)
	- . Si es una cita entre paréntesis o en una Tabla o Figura se pone ", &": (Garfield, & Smith, 2009)

## · Dos o más trabajos citados dentro del mismo paréntesis

- El orden de citas de dos o más trabajos dentro de un mismo paréntesis es **por orden alfabético de autores** (primer apellido) y separados por punto y coma (;), en el mismo orden en que aparezcan en la Lista de Referencias.

- Dos o más trabajos de los mismos autores se ordenan por el año de publicación. Poner citas "en prensa" (artículos aceptados para publicar, pero todavía sin fecha de publicación) al final.
- Ejemplos de citas incluidas en trabajos escritos en inglés: The role of … has become an increasingly important topic in educational psychology (Bandura, 1997, 2001; Boekaerts, Pintrich, & Zeidner, 2000; Pintrich, 2003)

*Ejemplo de varios trabajos de un mismo autor publicados en el mismo año*: Contemporary achievement goal theory (e.g., Pintrich, 2000a, 2000b) has focused on *Ejemplos de varios autores con el mismo apellido (en este caso, para distinguirlos se ponen las iniciales de nombre)*: Among studies, we review M. A. Light and I. H. Light (2008), and R. Light (2006)

- Ejemplos de citas incluidas en trabajos escritos en español: Diversos estudios (Miller, 1999; Shafranske y Mahoney, 1998) Entre los estudios, citamos a M. A. Light y I. H. Light (2008), y R. Light (2006)

#### · Citas de fuentes secundarias

Usar fuentes secundarias esporádicamente, por ejemplo, cuando el trabajo original esté agotado o no disponible en fuentes habituales, o no disponible en el idioma principal del texto. Poner la fuente secundaria en la lista de referencias; en el texto, nombrar el trabajo original y poner la cita de la fuente secundaria. Por ejemplo, si un trabajo de Allport es citado en Nicholson y usted no pudo leer el trabajo de Allport, ponga la referencia de Nicholson en la lista de referencias. En el texto, usar la siguiente cita:

Texto en inglés: Diary of Allport (cited in Nicholson, 2003).

#### Texto en español:

Diario de Allport (citado en Nicholson, 2003).

Smith (2013) dice que diversos autores (Perkins, 2012; Sternberg 2007; Piaget, 1935) dicen que el autoconcepto tiene importancia ....

Ahí los autores citados son fuentes primarias y el autor citador (Smith) es fuente secundaria. En Referencias se pondría a Smith (2013) y no a los citados por Smith.

## <span id="page-3-0"></span>**b) Citas textuales de otros autores**

- Si el texto que se quiere citar tiene menos de 40 palabras, incorporarlo en el texto entre comillas (comillas al principio y al final). Mencionar antes o después el apellido del autor, año y página. Por ejemplo, según Smith (2010, p. 343), "es fácil recurrir a principios generales de psicología para obtener una evidencia clara de todo ello".
- Si el texto que se quiere citar tiene 40 o más palabras, mostrarlo en un párrafo independiente (sangrando en el margen izquierdo y con tamaño de letra algo menor) y omitir las comillas. Mencionar antes o después el apellido del autor, año y página. Por ejemplo:

La victimización es un problema muy importante en mujeres adultas víctimas de abuso sexual en la infancia. Como dicen Sarasua, Zubizarreta, de Corral y Echeburúa (2013, p.29):

Los efectos de la victimización a largo plazo son, en general, muy negativos para el funcionamiento psicológico de las víctimas, sobre todo cuando el agresor ha sido un miembro de la misma familia y cuando se ha producido un abuso sexual con penetración. Si bien estas consecuencias de largo alcance son variables de unos casos a otros, hay una estrecha relación entre el ASI y la aparición de alteraciones emocionales en la juventud y en la vida adulta

En citas textuales en una publicación en inglés se utilizan los tiempos verbales en presente. En una publicación en español esto sólo es válido en una cita reciente, pero en los demás casos, al tratarse de investigaciones pasadas el verbo debería estar en pasado. En el ejemplo anterior: "Sarasua, Zubizarreta, de Corral y Echeburúa (2013, p. 29) afirmaron que:"

O también:

La victimización es un problema muy importante en mujeres adultas víctimas de abuso sexual en la infancia: Los efectos de la victimización a largo plazo son, en general, muy negativos para el funcionamiento psicológico de las víctimas, sobre todo cuando el agresor ha sido un miembro de la misma familia y cuando se ha producido un abuso sexual con penetración. Si bien estas consecuencias de largo alcance son variables de unos casos a otros, hay una estrecha relación entre el ASI y la aparición de alteraciones emocionales en la juventud y en la vida adulta (Sarasua, Zubizarreta, de Corral y Echeburúa, 2013, p.29).

## <span id="page-4-0"></span>**1.2. Mencionar valores numéricos y estadísticos en el texto y y en tablas**

- Los decimales se ponen con punto y no con coma, tanto en texto como en tablas

- En los valores p, r y en general los que están entre -1 y +1, no se pone 0 antes de decimal Ejemplos:

*r(24)* = -.43, *p* = .028, alpha de Cronbach = .78 El ejemplo anterior, en una publicación en español: *r*(24) = -.43, *p* = .028, alfa = .78

No es correcto *p* = .000 (lo correcto sería *p* < .000)

- Cuando el trabajo esté en inglés, usar comas entre grupos de tres dígitos, 1,**000** o más. En castellano eso es muy infrecuente y no se suele poner ni coma ni punto.

- Muchos símbolos o letras de estadísticos **se escriben en cursiva**, tanto cuando se citan en el texto como en tablas:

*df: degrees of freedom.* En español *gl: grados de libertad*

 *\_*

*F*

*G: Hedges's measure of effect size (medida del tamaño del efecto de Hedges)*

*M: Media (no es necesario poner el símbolo*  $X$ *) Mdn: Mediana MS: Mean Square.* Texto en español: *MC, Media Cuadrática MSE: Mean Square Error.* Texto en español: *MCE, Media Cuadrática de Error N:* Número de miembros o participantes en la muestra total *n:* Número de miembros en una porción limitada de la muestra total *ns: No significative (no significativa) R: Correlación múltiple R<sup>2</sup> Multiple correlation squared, correlación múltiple al cuadrado SD: Standard deviation.* Texto en español: *DT, desviación típica (no poner DE, desviación estándar) SE standard error.* Texto en español: *ET, error típico t*

- Símbolos que son letras griegas no van en cursiva (van en normal)

- Para poner en el texto un resultado estadístico:  $F(2, 177) = 6.30, p = .002, \omega^2 = .07$ 

*t*(177) = 3.51, *p* < .001

Un ejemplo de inserción de resultados estadísticos en el texto:

For immediate recognition, the omnibus test of the main effect of sentence format was statistically significant, *F(2,* 177) = 6.30,  $p = 0.002$ ,  $\omega^2 = 0.07$ . The one-degree-of-freedom contrast of primary interest (the mean difference between Conditions 1 and 2) was also statistically significant at the specified .05 level, t(177) = 3.51, *p* < .001, *d* = 0.65, 95% CI [0.35, 0.951].

En lo anterior CI es Confidence Interval (IC, Intervalo de Confianza, en español)

- Hay que espaciar entre números y símbolos: No  $a+b=c$ , sino  $a + b = c$ 

- Cuando se mencionan en el texto dos números unidos por la vocal "o", ésta se acentúa para que no se confunda con el número 0. Por ejemplo, "habían 12 ó 13 datos incongruentes en los resultados". En inglés no existe este problema con la expresión "or". Ejemplo "two or three".

## <span id="page-5-0"></span>**1.3. Texto en idioma distinto al principal del texto**

Se pone en normal (no cursiva)

#### <span id="page-5-1"></span>**1.4. Abreviaturas en el texto**

Abreviaturas latinas en texto español e inglés:

cf.: compare (compara). Igual en español pues es expresión latina y debe ponerse en cursiva. i.e.: that is. Igual en español pues es expresión latina y debe ponerse en cursiva. vs.: versus, against. Igual en español pues es expresión latina y debe ponerse en cursiva. También vale: en contraposición a

Abreviaturas para texto en inglés y su equivalente para texto en español: e.g.: for example. Texto en español: p.e.

VIZ.: namely. En español: a saber

Para texto en inglés (sean latinas o no) no se ponen en cursiva sino en normal

## <span id="page-5-2"></span>**1.5. Texto que debe ir y no ir en cursiva**

Se aconseja emplear las cursivas para:

- títulos de libros, periódicos y publicaciones en microfilme (por ej. *Annual Review of Psychology*;
- géneros, especies y variedades (por ej., *homo sapiens*);
- presentación de un término o etiqueta nuevo, técnica o clase (pero sólo la primera vez)(por ej., *enmascaramiento retroactivo*);
- letra, palabra o frase citada como ejemplo lingüístico;
- palabras que pueden leerse erróneamente;
- letras utilizadas como símbolos estadísticos o variables algebraicas (ver aptdo. a.3);
- algunas puntuaciones de pruebas y escalas;
- números de volumen en la lista de referencias; y
- rangos de un escala: 1 (*deficiente*) a 5 (*excelente*).

No se debe usar cursiva en:

- frases extranjeras y abreviaturas comunes en el idioma en que se escribe;
- términos químicos o trigonométricos;
- subíndices no estadísticos adscritos a símbolos estadísticos o expresiones matemáticas;
- letras griegas:
- enfatizar (priorizar la sintaxis para ello); y
- letras usadas como abreviaturas.

#### <span id="page-6-0"></span>**1.6. Citar tablas y figuras en el texto. Diseño de tablas**

- Una tabla debe citarse o aludirse a ella en el texto inmediatamente antes del lugar donde se inserte dicha tabla, citándose con la palabra Tabla (t en mayúscula), junto con el número que le corresponda. Ejemplos,

La Tabla 5 presenta …

queda perfectamente descrito (véase Tabla 5).

- Por regla general, no deben verse las líneas verticales de las tablas, y de las horizontales se verán las superiores e inferiores de la primera fila y la inferior de la última fila. La leyenda debe ir por encima de la tabla. Un ejemplo:

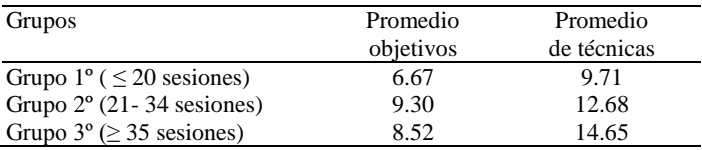

#### - El formato APA de leyenda es, por ejemplo:

Tabla 6

*Número de objetivos y número de técnicas por grupo*

Obsérvese que no lleva punto después de 6 ni al final del resto de texto y que se deja espacio entre Tabla y texto.

- En todo caso, el formato de la leyenda se puede variar si no es para publicar en revistas APA y por tanto el formato debe adaptarse a las normas concretas de donde se vaya a publicar o enviar. Por ejemplo, en la revista Anales de Psicología, el formato es el que se ejemplifica a continuación:

**Tabla 6**. Número de objetivos y número de técnicas por grupo.

- En las **Figuras**, la leyenda va debajo de la figura. Debe citarse o aludirse a ella en el texto inmediatamente antes del lugar donde se inserte la figura, citándose con la palabra Figura (f en mayúscula) y no con la palabra "gráfico" o "gráfica", junto con el número que le corresponda.

- En trabajos para revistas se suele pedir que Tablas y Figuras vayan al final, poniendo en el texto una señal o indicación de dónde se desea insertar cada una. En el caso de la revista Anales de Psicología, las **tablas y figuras**, con sus correspondientes títulos y leyendas, se podrán incluir en el texto en el lugar que corresponda. En caso de figuras especiales que requieran un programa informático de gráficos específico, se enviarán en archivo aparte (especificando el programa de

gráficos empleado). Además, una hoja final del archivo de ordenador en el que se incluye el trabajo, deberá incluir los títulos y leyendas, correlativamente numeradas, a las que se refieren las tablas/figuras correspondientes. En caso de incluir figuras y tablas al final, en el texto se debe marcar el lugar o lugares donde se deben insertar. Para Figuras, el título debe ir en la parte inferior (**Figura 1**. xx xx…) y para tablas en la parte superior (**Tabla 1**. xx xxx ....)

## <span id="page-7-0"></span>**1.7. Notas**

Las **notas** deberán incluirse preferentemente a pie de página. Sólo en casos justificados se pondrán al final del texto, previamente a la lista de referencias

# <span id="page-7-1"></span>**2. Cómo elaborar la lista de referencias bibliográficas**

## <span id="page-7-2"></span>**2.1. Relación documentos citados en el texto – incluidos en la lista de Referencias**

- La lista de Referencias contiene los elementos identificativos de cada documento. Va al final del documento (si hay Anexos, estos van al final y las Referencias justo antes de los Anexos). Su denominación deberá ser **Referencias** (no Bibliografía ni Referencias bibliográficas).
- En trabajos tales como artículos de revista, capítulos de libro, libros, comunicaciones de congresos publicados, Trabajos Fin de Grado, Trabajos Fin de Máster, Tesinas, Tesis Doctorales, etc. en la lista de Referencias deben aparecer sólo los documentos citados en el texto y ningún otro.
- Como complemento a normas APA (no incluido en ellas), en caso de trabajos académicos en que se permita mencionar referencias no citadas, eso constituiría otro apartado distinto al de Referencias, que se podría denominar **Otra Bibliografía consultada**. Si de cada referencia se permite o exige hacer comentarios, eso sería **Otra Bibliografía comentada**.

## <span id="page-7-3"></span>**2.2. Autores que se mencionan en cada referencia**

- **Hasta siete autores**.- En una referencia que tenga hasta siete autores se deben mencionar todos. Antes del último autor: [para referencias de trabajo en español, sean documentos publicados en inglés o español, se utiliza la conjunción "y"]: García, S. y Rodríguez, P. (2011) Garfield, E. y Smith, S. J. (2012) [para referencias de trabajo en inglés, sean documentos publicados en inglés o español, se utiliza la expresión ", &"]: García, S., & Rodríguez, P. (2011) Garfield, E., & Smith, S. J. (2012)
- **Ocho o más autores**.- Cuando el número de autores es ocho o más, incluir los nombres de los seis primeros, insertar después tres puntos de elipsis y añadir el nombre del último autor. Ejemplo:
	- Gilbert, D. G., McClernon, J. F., Rabinovich, N. E., Sugai, C., Plath, L. C., Asgaard, G., ... Botros, N. (2004). Effects of quitting smoking on EEG activation and attention last for more than 31 days and are more severe with stress, dependence, DRD2 A1 allele, and depressive traits. *Nicotine and Tobacco Research, 6*, 249-267. doi:10.1080/14622200410001676305

## <span id="page-8-0"></span>**2.3. Referencias que incluyen documento original y traducido a otro idioma**

- Documentos que no estén en inglés y que formen parte de la lista de *Referencias* en un trabajo que vaya a ser publicado en inglés o en español pero con difusión internacional (por ejemplo, una revista española en el JCR), deben ir seguidos de su traducción al inglés entre corchetes. Por ejemplo: Fierro, A. (1996). *Para una ciencia del sujeto*. [*For a subject science*]. Barcelona, Spain: Anthropos. Rodríguez, A. (1993). La imagen del ser humano en la psicología social [The image of human being in social psychology]. *Psicothema, 5,* 65-79.
- Cuando el trabajo se va a publicar en inglés en un medio en inglés, y el título de la referencia no está en inglés, entonces inmediatamente a continuación y entre corchetes se pone la traducción inglesa. Ejemplos:
- Guimard, P., & Florin, A. (2007). Les evaluations des enseignants en grande section de maternelle sont-elles predictives des difficultes de lecture au cours preparatoire? [Are teacher ratings in kindergarten predictive of reading difficulties in first grade?). *Approche Neuropsychologique des Apprentissages chez I'Enfant, 19*, 5-17.
- Cuando el documento que se pone en *Referencias* tiene versión editada en otro idioma (por ejemplo, original publicado en inglés y versión al castellano también publicada), si en el texto hemos señalado la página en la cual va la idea de ese autor, tendremos que elaborar la referencia incluyendo la versión original y la traducida. Si no se ha mencionado página, bastaría con la versión original. Ejemplo:

Adams, J.A. (1980). *Learning and Memory. An Introduction* (2ª. ed.). Homewood, IL: Dorsey Press. (Traducción castellana: *Aprendizaje y memoria*. México: Manual Moderno, 1983).

## <span id="page-8-1"></span>**2.4. Formato de cada referencia según tipo de documento**

**Ejemplos según el tipo de trabajo o publicación:**

## <span id="page-8-2"></span>**a) Artículos de revista**

- Normalmente las revistas científicas se editan con uno o varios números (*issue*) en un volumen anual. Así, si tiene dos números al año se dirá que tiene una periodicidad semestral; tres números al año, periodicidad trimestral, y así sucesivamente. Además, el número de la primera página del primer artículo del segundo número anual es el siguiente de la última página del último artículo del primer número de la revista. Al poner la referencia de un artículo, sólo se debe **incluir el número (***issue***) entre paréntesis** tras el volumen cuando cada número lleve numeración propia no correlativa entre números. Por ej., es correlativa si la última página del primer número termina en 232 y la primera página del segundo número empieza en 233. En estos casos se pone sólo el número de volumen sin el número entre paréntesis. Pero si el segundo número vuelve a comenzar en 1 la primera página del primer artículo, entonces hay que poner el número de revista entre paréntesis tras el volumen.
- Poner siempre que sea posible el **DOI del artículo** (es un sistema estandarizado de citación web de artículos que tienen muchas revistas científicas; si lo tiene aparece especificado en la primera página del artículo). Poniendo dicho código en el navegador web se accede directamente al artículo.
- Para buscar el doi de un artículo, un procedimiento útil consiste en poner datos del artículo en <http://www.crossref.org/guestquery/>
- Si no tiene DOI (si no aparece en la primera página del artículo) pero está disponible en la web, se pone la referencia recuperada de Internet, pero poniendo la URL de la página principal de la revista (no del artículo en cuestión).
- No se necesita la fecha en la que se recuperó de Internet.
- Para un trabajo en inglés, en una referencia con varios autores (sean de publicaciones en inglés o en español), antes del último autor se pone , &. Por ejemplo: Herbst-Damm, K. L., & Kulik, J. A.
- Para un trabajo en español, en una referencia con varios autores (sean de publicaciones en inglés o en español), antes del último autor se pone y. Por ejemplo: Herbst-Damm, K. L. y Kulik, J. A. Rodríguez, B., Bayón, C. y Castelo, B. Esta norma vale igual para referencias en artículos, capítulos de libro, etc.

Eiemplos:

#### **Artículo de revista con DOI:**

- Referencias en un trabajo escrito en inglés, sean de publicaciones y autores extranjeros o españoles:

Herbst-Damm, K. L., & Kulik, J. A. (2005). Volunteer support, marital status, and the survival times of terminally ill patients. *Health Psychology, 24*, 225-229. doi: 10.1037/0278-6133.24.2.225

Rodríguez, B., Bayón, C., Orgaz, P., Torres, G., Mora, F., & Castelo, B. (2007). Adaptación individual y depresión en una muestra de pacientes oncológicos [Individual adjustment and depression in a sample of cancer patients]. *Psicooncología, 4*, 7-19.

- Referencias en un trabajo escrito en español, sean de publicaciones y autores extranjeros o españoles:

- Herbst-Damm, K. L. y Kulik, J. A. (2005). Volunteer support, marital status, and the survival times of terminally ill patients. *Health Psychology, 24*, 225-229. doi: 10.1037/0278-6133.24.2.225
- Rodríguez, B., Bayón, C., Orgaz, P., Torres, G., Mora, F. y Castelo, B. (2007). Adaptación individual y depresión en una muestra de pacientes oncológicos. *Psicooncología, 4*, 7-19.

#### **Artículo de revista sin DOI pero disponible en Internet:**

Sillick,T. J., & Schutte, N. S. (2006). Emotional intelligence and self-esteem mediate between perceived early parental love and adult happiness. *E-Journal of Applied Psychology, 2*(2), 38-48. Recuperado de <http://ojs.lib.swin.edu.au/index.php/ejap>

Si la referencia es para un trabajo que se va a publicar en inglés, pondríamos retrieved from, pero en trabajos en español pondremos "recuperado de" y seguiríamos con más de un autor la norma de "y" en vez de ', &'

#### **Artículo de revista disponible en Internet en pre-print:**

Briscoe, R. (in press). Egocentric spatial representation in action and perception. *Philosophy and Phenomenological Research*. Retrieved from <http://cogprints.org/5780/1/ECSRAP.F07.pdf>

# <span id="page-9-0"></span>**b) Libros**

**Libro en edición impresa:** Shotton, M. A. (1989). *Computer addiction? A study of computer dependency.* London, England: Taylor & Francis.

**Libro en versión on line:**

Shotton, M. A. (1989). Computer addiction? A study of computer dependency [OX Reader version]. Recuperado de <http://www.ebookstore.tandf.co.uk/htrnl/index.asp>

## <span id="page-10-0"></span>**c) Capítulo de libro**

Referencia en un trabajo en inglés, siendo una publicación en inglés o español:

Haybron, D. M. (2008). Philosophy and the science of subjective well-being. In M. Eid & R. J. Larsen (Eds.), *The science of subjective well-being* (pp. 17-43). New York, NY: Guilford Press.

En el caso de editoriales radicadas en Estados Unidos, se pone la ciudad de la editorial seguido del acrónimo del estado. En editoriales de otros países, se pondrá la ciudad y el país.

En un trabajo en español y para una publicación en inglés o español:

Haybron, D. M. (2008). Philosophy and the science of subjective well-being. En M. Eid y R. J. Larsen (Eds.), *The science of subjective well-being* (pp. 17-43). New York, NY: Guilford Press.

#### <span id="page-10-1"></span>**d) Contribuciones a congresos**

Las contribuciones a congresos (comunicaciones, conferencias, presentaciones, etc.) pueden ser publicadas en un libro o en forma de serie periódica. En el primer caso se cita como capítulo de libro. Si es en una serie periódica se usa el mismo formato que el de un artículo de revista. Ejemplos:

#### **Comunicaciones** *[proceedings]* **publicadas regularmente on line con doi:**

Herculano-Houzel, S., Collins, C. E., Wong, P, Kaas, J. H., & Lent, R. (2008). The basic nonuniformity of the cerebral cortex. *Proceedings of the National Academy of Sciences, USA*, *105*, 12593-12598. doi: 10.1073/pnas.08054171 05

#### **Comunicaciones** *[proceedings]* **publicadas en forma de libro con doi:**

Katz, I., Gabayan, K., & Aghajan, H. (2007). A multi-touch surface using multiple cameras. In J. Blanc-Talon, W. Philips, D. Popescu, & P Scheunders (Eds.), *Lecture Notes in Computer Science: Vol. 4678. Advanced Concepts for Intelligent Vision Systems* (pp. 97-108). doi: 10.1007/978-3-540-74607-2\_9

Para contribuciones no publicadas formalmente, el formato incluye el mes de celebración después del año, y distingue entre Symposium (con una o varios organizadores) y otras reuniones o congresos (sin nombre de organizador):

#### **Contribución a Symposium no publicada:**

Contributor, A A, Contributor, B. B., Contributor, C. C., & Contributor, D. D. (Year, Month). Title of contribution. In E. E. Chairperson (Chair), *Title of symposium.* Symposium conducted at the meeting of Organization Name, Location. Ejemplo:

Muellbauer, J. (2007, September). Housing, credit, and consumer expenditure. In S. C. Ludvigson (Chair), *Housing and consumer behavior.* Symposium conducted at the meeting of the Federal Reserve Bank of Kansas City, Jackson Hole, WY.

#### **Comunicación** *[Conference paper abstract]* **en otras reuniones o congresos**

Presenter, A. A. (Year, Month). *Title of paper or poster.* Paper or poster sesión presented at the meeting of Organization Name, Location .

Ejemplo de contribución de este tipo, pero recuperada on line (especificando si es resumen o texto completo):

Liu, S. (2005, May). *Defending against business crises with the help of intelligent agent based early warning solutions.* Paper presented at the Seventh International Conference on Enterprise Information Systems, Miami, FL. Resumen recuperado de [http://www.iceis.org/iceis2005/abstracts\\_2005.htm](http://www.iceis.org/iceis2005/abstracts_2005.htm)

## <span id="page-11-0"></span>**e) Páginas web**

Son documentos no revisados (*peer review*) como los artículos de revistas científicas y se equiparan a informes técnicos o informes de investigación; también documentos informales en la web o autoarchivados por el autor en la web. Pueden ser:

#### **De autor corporativo o institucional:**

U.S. Department of Health and Human Services, National Institutes of Health, National Heart, Lung, and Blood Institute. (2003). *Managing asthma: A guide for schools* (NIH Publication No. 02-2650). Recuperado de http://www.nhlbi .nih.gov/health/prof/lung/asthma/asth\_sch.pdf

American Psychological Association, Task Force on the Sexualization of Girls. (2007). *Report* of *the APA Task Force on the Sexualization* of *Girls.* Recuperado de <http://www.apa.org/pi/wpo/sexualization.html>

#### **De autor o autores identificables:**

Kessy, S. S. A, & Urio, F. M. (2006). *The contribution* of *microfinance institutions* to *poverty reduction in Tanzania*  (Research Report No. 06.3). Recuperado de Research on Poverty Alleviation website[: http://www.repoa.or.tz/docu](http://www.repoa.or.tz/docu%20ments_storage/Publ%20ications/Reports/06.%203_Kessy%20_and_%20Urio.pdf)  ments\_storage/Publ ications/Reports/06. 3\_Kessy\_ and\_ Urio.pdf

#### **Artículo de periodico on line:**

Brody, J. E. (2007, December 11). Mental reserves keep brain agile. *The New York Times*. Recuperado de [http://www.nytimes.com](http://www.nytimes.com/)

#### **Publicación web informal o trabajo autoarchivado en la web:**

Mitchell, S. D. (2000). *The import of uncertainty.* Recuperado de [http://phiIsci-archive.pitt.edu/archive/00000162/](http://phiisci-archive.pitt.edu/archive/00000162/)

## <span id="page-11-1"></span>**f) Textos no publicados**

- Por ejemplos, apuntes universitarios de alguna asignatura

Blackwell, E., & Conrod, P. J. (2003). *A five-dimensional measure of drinking motives*. Manuscrito no publicado, Department of Psychology, University of British Columbia, Vancouver, Canada.

- Tesis doctorales, tesinas, trabajos fin de master, etc.

Autor, A. A. (1978). *Título de la tesis* (Tesis doctoral o tesina, etc. no publicada). Nombre de la institución, Lugar.

## <span id="page-11-2"></span>**g) Textos legales**

La referencia tiene la siguiente estructura:

- Título sin subrayado o itálicas
- Información adicional entre paréntesis (N° de decreto o resolución, por ejemplo). (punto)
- Fecha entre paréntesis (incluyendo año, mes y día). (punto)
- Nombre de la publicación en cursiva. (coma)
- Número de la publicación en cursiva. (coma)
- Fecha de la publicación en el siguiente orden: año, día y mes. ( punto)

Nota: la fecha de emisión del decreto o resolución puede no coincidir con la de publicación.

Ejemplo:

Ley orgánica para la mejora de la calidad educativa (LOMCE) (Ley Orgánica 8/2013, 9 de diciembre). *Boletín Oficial del Estado, nº 295*, 2013, 10 diciembre.

# <span id="page-12-0"></span>**h) Software**

Si se trata de software de uso frecuente (Microsoft Word or Excel, Paint, Java, Adobe Photoshop, e incluso SAS y SPSS, etc.), en el texto se cita con su nombre y el número de versión. No se pone nada en Referencias.

Se incluye en Referencias sólo en caso de software especialidad con distribución limitada. Un ejemplo de software con autor reconocido:

Rightsholder, A. A. (Year).Title of program (Version number) [Description of form]. Location: Name of producer.

Un ejemplo sin autor:

Comprehensive Meta-Analysis (Version 2) [Computer software]. Englewood, NJ: Biostat.

# <span id="page-12-1"></span>**3. Documentos y entrenamiento en normas APA en la web**

Tutorial: <http://www.apastyle.org/learn/tutorials/basics-tutorial.aspx> Resumen: <http://www.slideshare.net/eflores/introduccion-apa-6ta-edicin> En español: [http://www.cienciapsicologica.org/contenidos/AACP\\_Guia\\_de\\_Redaccion\\_Cientifica.pdf](http://www.cienciapsicologica.org/contenidos/AACP_Guia_de_Redaccion_Cientifica.pdf)